$$
f_{\rm{max}}
$$

$$
A\overline{P}=\overline{b}_0
$$

 $_{\Gamma\Xi}$ е $\bar{b}_{\scriptscriptstyle 0}^{\ \, I}$  $^0$  = (I,0,0,0,0,0,0,0,0,0,0,0,0,0,0,0),

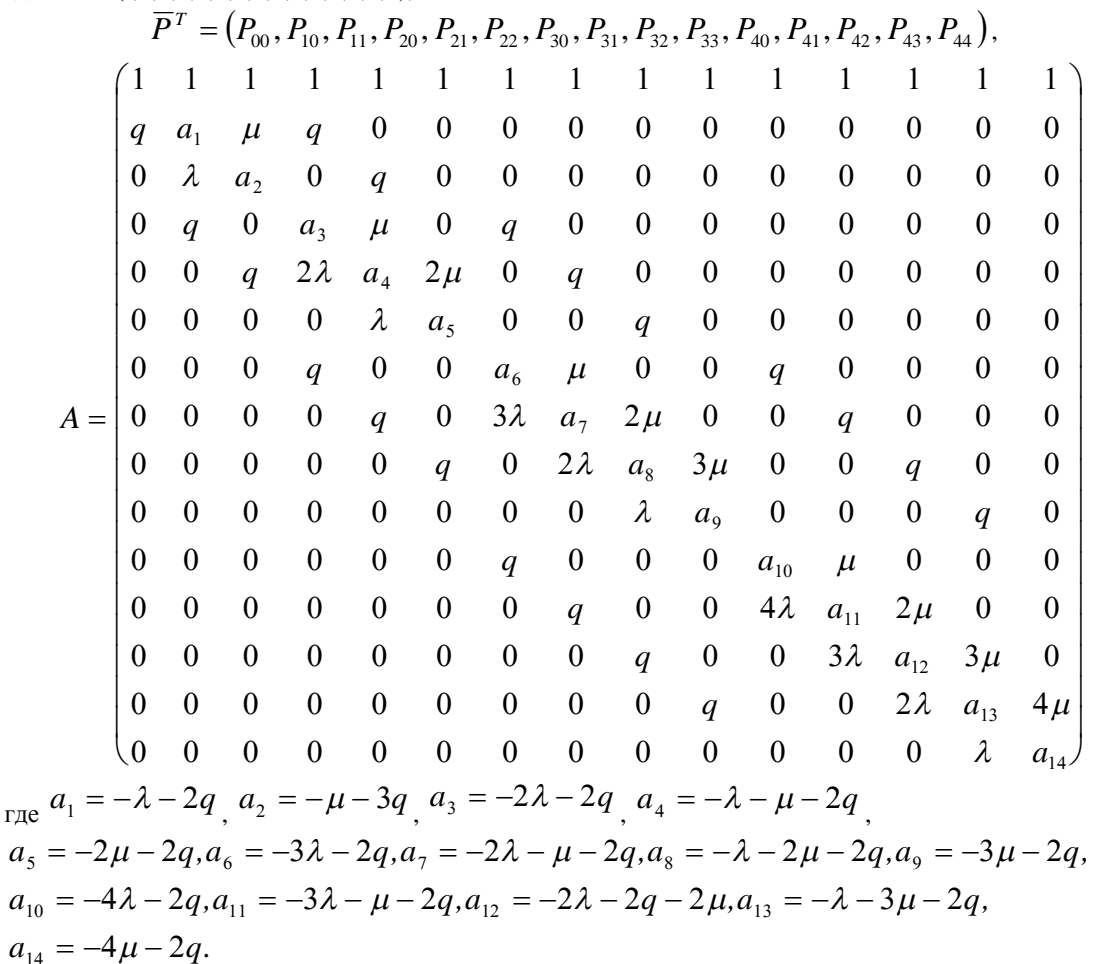

Вектор искомых вероятностей определяется соотношением

$$
\overline{P}^T = A^{-1}b_0 \tag{17}
$$

## ДИАГНОСТИКА ПРОЧНОСТИ, ДОЛГОВЕЧНОСТИ И БЕЗОПАСНОСТИ КОНСТРУКЦИОННЫХ МАТЕРИАЛОВ С ПОМОЩЬЮ НОВОГО ПАРАМЕТРА – ТЕРМОБАРОСТОЙКОСТИ

Босый С.И., Белозеров В.В. «Научный производственно-технологический *ɰɟɧɬɪɈɄɌȺɗȾɊ»*  $Pocmo$ <sup>8</sup>-на-Дону, Россия

При исследовании надежности и долговечности материалов и при испытаниях изделий из них, традиционно используются термостаты, криостаты, термобарокамеры и способы термоциклирования и термобаронагружения в них соответственно, в т.ч. для ускорения испытаний [1].

Основными параметрами материалов для конструкций ответственного назначения является их термостойкость  $(T_T, H_{II})$  - стандартизованная температура (°C) термостойкости и число (const) термоциклов соответственно, при которых образец сохраняет свои характеристики, а также его прочность, характеризуемая пределами ползучести ( $\sigma_B$  и  $\sigma_T$ ) при кратковременном и длительном (час.) нагружении (МПа) соответственно и при определенной температуре (°С).

В отличие установок термического анализа (ТА), выпускаемых за рубежом, в первом отечественном дериватографе «ОКТАЭДР», вместо обычно применяемых линейных температурных режимов и постоянного давления или вакуума в рабочем объеме источника тепла/холода, введён адаптивный режим термобароциклирования (от минус 70°С до плюс 70°С в термокриостате) и термобаронагружения (от 20 до 1000°С в электропечи) образца с заданным шагом в интервале давлений Р (от 0,001 до 1 МПа), что позволяет реализовать квази-изотермические и квази-

 $, \t(16)$ 

изобарические участки в окрестностях «особых точек» (нано-, микро- и макроизменений в образце), чем повысить точность и достоверность определения и вычисления изменений в этих точках всех определяемых параметров [2].

Адаптивность режима заключается в изменении давления скачком на участках с постоянной температурой, и в линейном изменение температуры на участках с постоянным давлени-

> $C_V = dO_V$ ./dT:  $\xi = dQ_T.dV;$  $C_P = dQ_P$ ./dT;  $h = dQ_T/dP;$  (1)  $\chi = dQ_P$ ./dV;  $\psi = dQ_V$ ./dP;  $\beta = -(\partial V/\partial P)/V;$  $\gamma = (\partial P/\partial T)/P$ ,

где С<sub>V</sub> - теплоемкость при постоянном объеме;  $dQ_V$  – изменение тепла при постоянном объеме ( $_T$ - температуре, р- давлении); dT – изменение температуры ( V - объема, Р - давления);  $\xi$  - коэффициент изотермического изменения внутренней энергии; С<sub>р</sub> - теплоемкость при постоянном давлении; h – теплота изотермического возрастания давления; χ – коэффициент изобарического изменения внутренней энергии;  $ψ$  – теплота изохорием, что осуществляется программно-логическим автоматом (ПЛА), в состав которого входит вакуумный насос и компрессор с прецизионной схемой контроля и управления термокриостатом и электропечью, по командам компьютера.

Это позволяет определить и вычислить все калорические и термические коэффициенты образца и построить их зависимости от изменения давления и температуры:

ческого возрастания давления; β - изотермический коэффициент сжатия; γ – изохорный коэффициент давления.

Используя связь β с модулем объемной упругости (K=1/β), «ОКТАЭДР» вычисляет остальные модули упругости, а также определяется второй критерий подобия упругих деформаций равный рgl/Е и коэффициент Пуассона:

$$
E = P \cdot \ell / \Delta \ell;
$$
  
\n
$$
G = 3E/(9-\beta \cdot E);
$$
  
\n
$$
\mu_{\mu} = G;
$$
  
\n
$$
\lambda_{\lambda} = (1-2\beta \cdot \mu)/3\beta \quad \text{if}
$$
  
\n
$$
\nu = (E-2G)/2G,
$$
\n(2)

гле Е – молуль Юнга: Р – лавление,  $\ell$  - линейный размер образца, определяемый дилатометром,  $\Delta\ell$ - изменения линейного размера, G – модуль сдвига;  $\mu_{\mu}$ ,  $\lambda_{\lambda}$  - постоянные Ламе;  $\rho$  – плотность образца, определяемая по измерениям его массы и объема; g – ускорение силы тяжести; v – коэффициент Пуассона.

Технология термобароциклирования позволяет годовой цикл эксплуатации образца (8760 часов) имитировать за несколько часов, с колебаниями температур в диапазоне эксплуатации от «полюса до экватора» и давлений - от земных до ионосферных. Это дает возможность ввести но**вый параметр – термобаростойкость** (по аналогии с термостойкостью), как стандартизованную температуру термостойкости (Тт), стандартизованное давление (Pт) и число термобароциклов (Ч<sub>ц</sub>), а также осуществить его ускоренное «ста**рение»**, которое позволит количественно определить долговечность образца - t<sub>p</sub>, как стандартизованный средний ресурс, и вычислить факторы опасности, возникающие при эксплуатации образца в исследованных интервалах (P,T и t<sub>p</sub>), как соответствующие вероятности Рі (например, опасности механического разрушения, пожарной опасности и т.д.). При этом становятся

очевилными, например, понижение показателей прочности «состарившихся» материалов, повышение их пожарной опасности и т.д., что существующими стандартными методами не определяется.

В методологии применения «ОКТАЭДРа» используется понятие долговечности по ГОСТ 27.002, как среднего ресурса, обозначаемого t<sub>p</sub>, определяющего время достижения предельного характеристического параметра в течение срока эксплуатации (установленных параметров прочности, например, модуля Юнга - Е, коэффициента Пуассона – v, или теплоизоляционной способности, тогда коэффициентов теплопроводности - λ и температуропроводности – а, и т.д.).

С точки зрения безопасности, например механической, в методологии применения «ОКТАЭДРа» используются параметры ползучести, как вероятности разрушения образца в начале срока его эксплуатации Ро из условия, что при достижении предельных значений давлений и температуры в термобароцикле, по истечении его ресурса t<sub>p</sub>, вероятность разрушения образца является нормативной (Pt,  $=0,2$  при  $\sigma_{0,2tu/T}$  = PT) и можно вычислить

значение интенсивности разрушения, логарифмируя уравнение Pt<sub>p</sub> = 1 - е<sup>λф</sup>:

$$
\lambda = \text{Ln}(0.8) / t_{\text{p}};
$$
\n(3)

после чего подставляя полученное значение в то же уравнение, но с годовым ресурсом времени, получим:

$$
Po = 1 - e^{8760\lambda} \tag{4}
$$

## СПИСОК ЛИТЕРАТУРЫ:

1. Буловский П.И., Зайденберг М.Г. Надежность приборов систем управления /Справоч. пособ./, Л., Машиностроение, 1975, с.266-273, c.289-298.

2. Белозеров В.В., Босый С.И., Буйло С.И., Видецких Ю.А., Викулин В.В., Прус Ю.В. ОКТАЭДР: метод и комплекс термоакустометрии с синхронным термическим анализом веществ и материалов – в жур. «СОВРЕМЕННЫЕ НАУКОЕМКИЕ ТЕХНОЛОГИИ», № 11, 2005, M., PAE, c. 26-27.

## ТЕХНОЛОГИЯ СОЗДАНИЯ МУЛЬТИМЕДИА ПРИЛОЖЕНИЙ Корнилов Ю.В.

## $A$ кутский государственный университет  $u$ м. М.К. Аммосова  $A$ кутск, Россия

Современный этап развития человечества обусловлен переходом к всеобщей информатизации, внедрению компьютерных технологий в различные сферы человеческой жизни. В связи с этим первичной становится проблема применения современных методов и средств обработки информации в практической деятельности. Огромную роль в решении этой проблемы играет применение мультимедиа технологий, известных своими обширными положительными качествами в различных областях. Мультимедиа продукты нашли широкое применение в рекламных, демонстрационных и различных информационных сферах, однако самое широкое применение мульти-.<br>медиа технологии нашли в области образования<sup>3</sup>.

В своей работе Е.С. Полат отмечает, что XXI век требует принципиально иных подходов к образованию, так как обучение должно носить развивающий характер в плане критического и творческого мышления. Также автор утверждает, что для этого необходимо широкое информационное поле деятельности, различные источники информации, различные взгляды на одну и ту же проблему, побуждающие ученика к самостоятельному мышлению, поиску<sup>4</sup>. Американский ученый Бент Б. Андресен определил модель сценариев, состоящих из четырех компонент, отли-

чающихся друг от друга стратегией применения мультимедиа в образовании. Последняя из них подразумевает создание обучаемым мультимедиа приложения. Он применяет средства создания мультимедиа для демонстрации своих знаний либо для предоставления данных ресурсов другим обучаемым. Используемый для этого инструментарий должен давать возможность работать с текстом, графикой, видео и звуком. Именно в таком случае, когда обучаемый сам становится автором возможно применение подхода с акцентом на развитие у него творческого и критического мышления. Деятельность преподавателя заключается в помощи не только в области средств создания мультимедиа, но и в структурировании мыслей и идей<sup>5</sup>.

Известно, что более 90% информации из окружающей среды человек получает средствами зрения. Однако визуальная информация, дополненная звуком гораздо эффективнее и способна создать максимальный эффект усвоения предоставляемого материала<sup>6</sup>. А если ко всему внедрить и возможности анимации и видео, то эффект будет особенно высоким. Следует отметить, что правильный баланс между данными компонентами является залогом успешности мультимедий-HOTO pecvpca.

Наиболее удобными в данной области считаются средства продукта Microsoft Office, известные своей совместимостью со всеми составляющими мультимедиа – текстом, графикой, видео и звуком. Также немаловажна его совместимость с языком гипертекстовой разметки – стандартом веб-страниц сети Интернет. Созданные на данном языке мультимедийные ресурсы имеют возможность реализации нелинейной структуры, основанной на гиперссылках, позволяющей обучаемому самостоятельно находить наиболее удобный для него путь изучения материала. Наиболее простой способ создания мультимедиа ресурса реализуется при помощи использования программы Microsoft Office Power-Point, реализующей приложения в виде мультимедиа презентаций. Внедрение мультимедиа составляющих (анимации, графики, звука и видео) также находится на допустимом для начинающе-

 $3$  Борисов В.А. Разработка пакетов программ вычислительного типа. – М.: Изд-во МГУ, 1990. с.169<br><sup>4</sup> Индорног в грасическиом образовании / Под

Интернет в гуманитарном образовании / Под ред. Е.С. Полат. – М.: Влалос. 2001, с.7

<sup>&</sup>lt;sup>5</sup> Бент Б. Андресен, Катя ван ден Бринк. Мультимедиа в образовании: специализированный учебный курс./Авторизованный пер. с англ. - М.: «Обучение-Сервис», 2005. с. 34

<sup>&</sup>lt;sup>6</sup> Борисов В.А. Разработка пакетов программ вычислительного типа. – М.: Изд-во МГУ. 1990. с.174